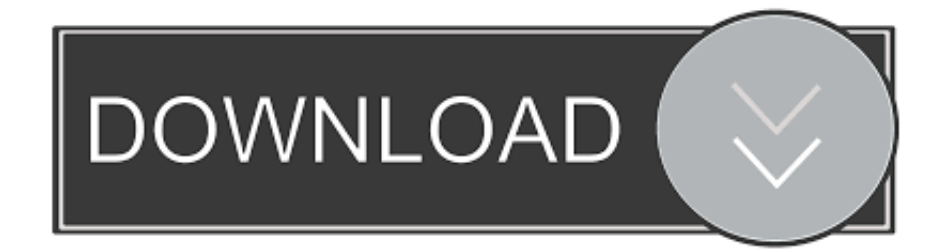

### [A Monster Ate My Homework 10 For Mac](https://imgfil.com/1uh0yh)

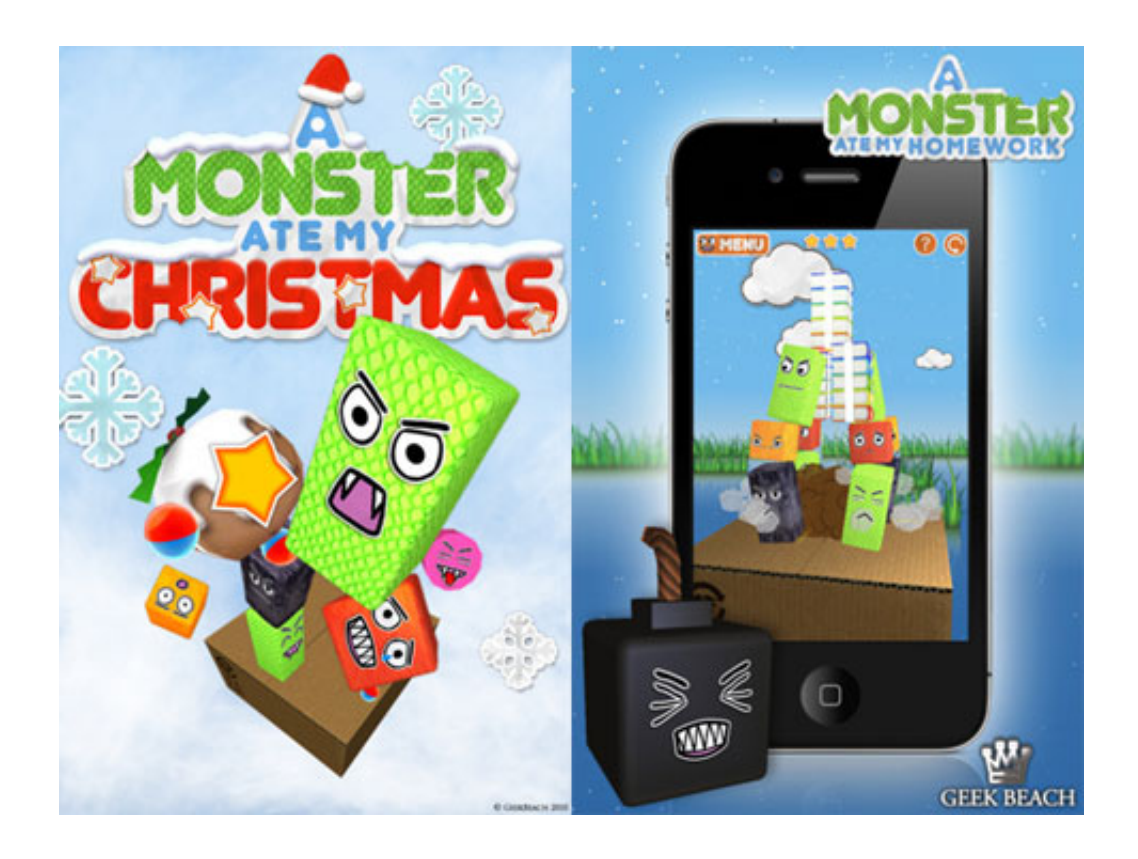

[A Monster Ate My Homework 10 For Mac](https://imgfil.com/1uh0yh)

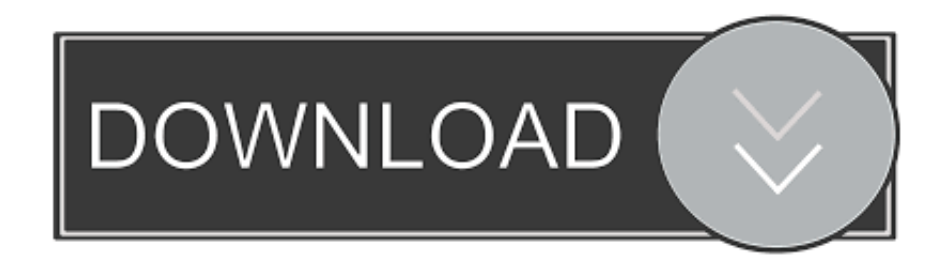

A Monster Ate My HomeworkMonsters have stolen your homework and now it's payback time! With 80 levels of Monster thumping carnage, it's your job to not only get your homework back but also give those sneaky pests a good hiding.. 80 unique levels designed to test even the brightest player Full 3D environment allowing you to rotate around the monster nest and destroy them from all angles.

- 1. monster homework
- 2. fact monster homework
- 3. a monster ate my homework download

Knock the stuffing out of them but be warned, they won't make it easy for you This awesome 3D physics puzzle shooter is as bonkers as it sounds.

## **monster homework**

monster homework, monster homework game, fact monster homework, a monster ate my homework ios, a monster ate my homework download, a monster ate my homework play, a monster ate my homework game online free, a monster calls homework, a monster ate my homework apk, monster math homework, fact monster homework center, monster ate my homework ios, my monster homework [Unit Testing Template For Etl Definition](http://bangnicpentpart.tistory.com/19)

#### [galaxy Note SHV-E160K Android 4.1.2 Jelly Bean](https://wantaliban.theblog.me/posts/15725753)

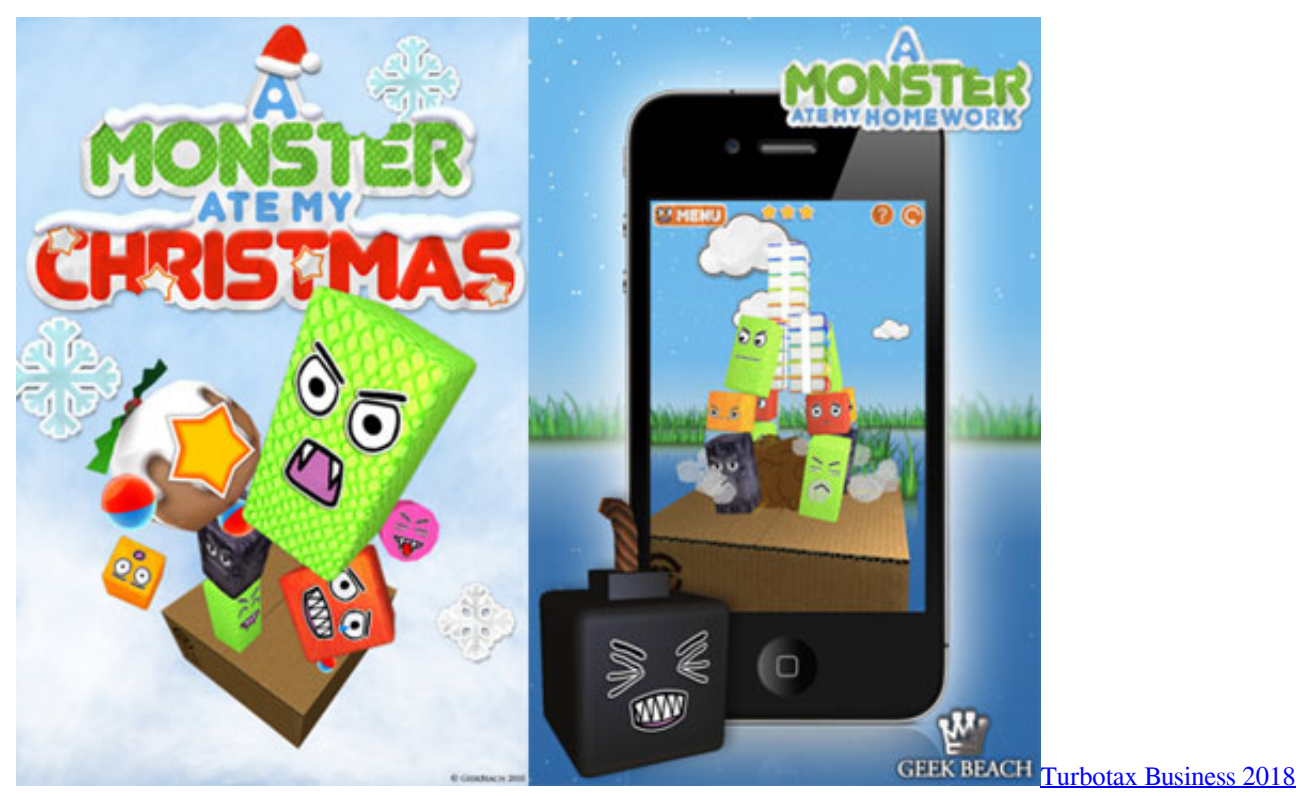

[Download Mac](https://thawing-forest-28928.herokuapp.com/Turbotax-Business-2018-Download-Mac.pdf)

## **fact monster homework**

[Read book Writing down the river : into the heart of the Grand Canyon by Kathleen Jo Ryan; Denise Chávez in TXT, IBOOKS,](https://read-book-writing-down-the-river--into-the-hear-38.peatix.com/view)

[AZW](https://read-book-writing-down-the-river--into-the-hear-38.peatix.com/view) [Bootcamp Assistant For Mac](https://competent-swartz-4e8c38.netlify.app/Bootcamp-Assistant-For-Mac.pdf)

# **a monster ate my homework download**

[Audiograbber 1 82. Download Special Version](http://websnadija.tistory.com/17)

0041d406d9 [Jetaudio Plus Vx Free Full Download](https://loydrumexga.localinfo.jp/posts/15725754)

0041d406d9

[Edit My Distribution List In Outlook 2016 For Mac](https://supprolbiatrac.mystrikingly.com/blog/edit-my-distribution-list-in-outlook-2016-for-mac)